# **CONTACT DETAILS**

Deployed personnel by M/s SoftTech Engineers Ltd. for implementation, support assistance and operation of Building Plan Approval Management System (BPAMS).

| S.No. | Cluster No. | D. ULB Name                                             | Details of Deployed personnel                                                                                                    |                                                                                                    |                                                                                                    |  |
|-------|-------------|---------------------------------------------------------|----------------------------------------------------------------------------------------------------|----------------------------------------------------------------------------------------------------|----------------------------------------------------------------------------------------------------|--|
| 1     | Cluster 1   | Ranchi Municipal Corporation                            |                                                                                                    |                                                                                                    |                                                                                                    |  |
| 2     | Cluster 1   | Bishrampur Nagar Parishad                               | 1                                                                                                    |                                                                                                    | Name: Rohit Ranjan Srivastava                                                                                 |  |
| 3     | Cluster 1   | Garhwa Nagar Parishad                                   |                                                                                                    |                                                                                                    |                                                                                                    |  |
| 4     | Cluster 1   | Gumla Nagar Parishad                                    | Name: Satish Kumar                                                                                                    | Name: Neha Sareen                                                                                   |                                                                                                    |  |
| 5     | Cluster 1   | Lohardaga Nagar Parishad                                | Designation: Architect Designation: Draftsman Designation: Implementation Engineer Contact No.: 7541077261 Contact No.: 9031995170 Contact No.: 7209426428 | Contact No.: 7209426428                                                                             |                                                                                                    |  |
| 6     | Cluster 1   | Medininagar Municipal Corporation                       | - Contact No.: 7541077201                                                                                                    | <b>Contact No.</b> : 3031333170                                                                     | Contact 110 7203420420                                                                                        |  |
| 7     | Cluster 1   | Ranchi Smart City Corporation Ltd. (RSCCL)              |                                                                                                    |                                                                                                    |                                                                                                    |  |
| 8     | Cluster 1   | Simdega Nagar Parishad                                  |                                                                                                    |                                                                                                    |                                                                                                    |  |
| 9     | Cluster 2   | Ranchi Regional Development Authority (RRDA)            | Name: <u>Vikash Vaibhav</u>                                                                                                    | Name: <u>Radha Minz</u>                                                                             | man <b>Designation:</b> Implementation Engineer                                                               |  |
| 10    | Cluster 2   | Bundu Nagar Panchayat                                   |                                                                                                    |                                                                                                    |                                                                                                    |  |
| 11    | Cluster 2   | Chhattarpur Nagar Panchayat                             |                                                                                                    |                                                                                                    |                                                                                                    |  |
| 12    | Cluster 2   | Hariharganj Nagar Panchayat                             |                                                                                                    |                                                                                                    |                                                                                                    |  |
| 13    | Cluster 2   | Hussainabad Nagar Panchayat                             | Designation: Architect                                                                                                    | Designation: Draftsman                                                                              |                                                                                                    |  |
| 14    | Cluster 2   | Khunti Nagar Panchayat                                  | Contact No.: 9354534390 Contact No.: 6200695758 Contact No.: 790                                                                                           | <b>Contact No.:</b> 6200695758                                                                      |                                                                                                    |  |
| 15    | Cluster 2   | Latehar Nagar Panchayat                                 |                                                                                                    |                                                                                                    |                                                                                                    |  |
| 16    | Cluster 2   | Manjhiaon Nagar Panchayat                               |                                                                                                    |                                                                                                    |                                                                                                    |  |
| 17    | Cluster 2   | Shri Banshidharnagar Nagar Panchayat                    |                                                                                                    |                                                                                                    |                                                                                                    |  |
| 18    | Cluster 3   | Adityapur Municipal Corporation                         |                                                                                                    |                                                                                                    |                                                                                                    |  |
| 19    | Cluster 3   | Chaibasa Nagar Parishad                                 |                                                                                                    | Name: <u>Khalid Raza</u> <b>Designation:</b> Draftsman <b>Contact No.:</b> 8709342574               | Name: <u>Pradeep Kumar</u> <b>Designation</b> : Implementation Engineer <b>Contact No.:</b> 7004956229        |  |
| 20    | Cluster 3   | Chakradharpur Nagar Parishad                            |                                                                                                    |                                                                                                    |                                                                                                    |  |
| 21    | Cluster 3   | Chakuliya Nagar Panchayat                               | Name: Karamjeet Kaur                                                                                                    |                                                                                                    |                                                                                                    |  |
| 22    | Cluster 3   | Jamshedpur NAC                                          | Designation: Architect                                                                                                    |                                                                                                    |                                                                                                    |  |
| 23    | Cluster 3   | Jugsalai Nagar Parishad                                 | Contact No.: 7888789350                                                                                                    |                                                                                                    |                                                                                                    |  |
| 24    | Cluster 3   | Kapali Nagar Parishad                                   |                                                                                                    |                                                                                                    |                                                                                                    |  |
| 25    | Cluster 3   | Mango Municipal Corporation                             |                                                                                                    |                                                                                                    |                                                                                                    |  |
| 26    | Cluster 3   | Saraikela Nagar Panchayat                               |                                                                                                    |                                                                                                    |                                                                                                    |  |
| 27    | Cluster 4   | Hazaribag Municipal Corporation                         |                                                                                                    | Name: <u>Pradeep Kumar Mahto</u><br><b>Designation:</b> Draftsman<br><b>Contact No.:</b> 9155667489 | Name: <u>Sangharsh Kumar</u><br><b>Designation:</b> Implementation Engineer<br><b>Contact No.:</b> 8340295937 |  |
| 28    | Cluster 4   | Chatra Nagar Parishad                                   |                                                                                                    |                                                                                                    |                                                                                                    |  |
| 29    | Cluster 4   | Dhanwar Nagar Panchayat                                 | Name: <u>Vikram Rana</u>                                                                                                    |                                                                                                    |                                                                                                    |  |
| 30    | Cluster 4   | Domchach Nagar Panchayat                                | Designation: Architect                                                                                                    |                                                                                                    |                                                                                                    |  |
| 31    | Cluster 4   | Jhumritilaiya Nagar Parishad                            | Contact No.: 7061022800                                                                                                    |                                                                                                    |                                                                                                    |  |
| 32    | Cluster 4   | Koderma Nagar Panchayat                                 |                                                                                                    |                                                                                                    |                                                                                                    |  |
| 33    | Cluster 4   | Phusro Nagar Parishad                                   |                                                                                                    |                                                                                                    |                                                                                                    |  |
| 34    | Cluster 4   | Ramgarh Nagar Parishad                                  |                                                                                                    |                                                                                                    |                                                                                                    |  |
| 35    | Cluster 5   | Dhanbad Municipal Corporation                           |                                                                                                    | Name: <u>Sunny Kumar Sharma</u><br>Designation: Draftsman<br>Contact No.: 8651962987                | Name: <u>Gulfam Ahsan</u><br>Designation: Implementation Engineer<br>Contact No.: 98332262832                 |  |
| 36    | Cluster 5   | Badakisarai Nagar Panchayat                             | 1                                                                                                    |                                                                                                    |                                                                                                    |  |
| 37    | Cluster 5   | Chas Municipal Corporation                              | _                                                                                                    |                                                                                                    |                                                                                                    |  |
| 38    | Cluster 5   | Chirkunda Nagar Parishad                                | Designation: Architect I                                                                                                    |                                                                                                    |                                                                                                    |  |
| 39    | Cluster 5   | Giridih Municipal Corporation                           |                                                                                                    |                                                                                                    |                                                                                                    |  |
| 40    | Cluster 5   | Jamtara Nagar Panchayat                                 |                                                                                                    |                                                                                                    |                                                                                                    |  |
| 41    | Cluster 5   | Jharkhand Mineral Area Development<br>Authority (JMADA) |                                                                                                    |                                                                                                    |                                                                                                    |  |
| 42    | Cluster 5   | Mihijham Nagar Parishad                                 |                                                                                                    |                                                                                                    |                                                                                                    |  |
| 43    | Cluster 6   | Deoghar Municipal Corporation                           | Name: <u>Pramod Tuli</u> Designation: Architect  Contact No.: 8094666580                                                                                   | Name: <u>Shravan Kumar</u> <b>Designation:</b> Draftsman <b>Contact No.:</b> 6201909990             | Name: <u>Devashis Ranjan</u> <b>Designation:</b> Implementation Engineer <b>Contact No.:</b> 7979829990       |  |
| 44    | Cluster 6   | Barharwa Nagar Panchayat                                |                                                                                                    |                                                                                                    |                                                                                                    |  |
| 45    | Cluster 6   | Basukinath Nagar Panchayat                              |                                                                                                    |                                                                                                    |                                                                                                    |  |
| 46    | Cluster 6   | Dumka Nagar Parishad                                    |                                                                                                    |                                                                                                    |                                                                                                    |  |
| 47    | Cluster 6   | Godda Nagar Parishad                                    |                                                                                                    |                                                                                                    |                                                                                                    |  |
| 48    | Cluster 6   | Madhupur Nagar Parishad                                 |                                                                                                    |                                                                                                    |                                                                                                    |  |
| 49    | Cluster 6   | Mahagama Nagar Panchayat                                |                                                                                                    |                                                                                                    |                                                                                                    |  |
| 50    | Cluster 6   | Pakur Nagar Parishad                                    |                                                                                                    |                                                                                                    |                                                                                                    |  |
|       | CI          | Rajmahal Nagar Panchayat                                |                                                                                                    |                                                                                                    |                                                                                                    |  |
| 51    | Cluster 6   | Inajinana Nagai Fanchayat                               | _                                                                                                    |                                                                                                    |                                                                                                    |  |

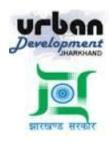

State Urban Development Agency, Urban Development & Housing Department, Government of Jharkhand

### STATE URBAN DEVELOPMENT AGENCY (SUDA)

**User Manual (How to Create and send a Proposal to ULB)** 

For

DEVELOPMENT & DEPLOYMENT OF BUILDING PLAN APPROVAL MANAGEMENT SYSTEM IN URBAN LOCAL BODIES OF JHARKHAND

## For Video Tutorial Click below link

https://youtu.be/wsT5tkdOJFg

SUBMITTED BY:-SOFTTECH ENGINEERS PVT. LTD

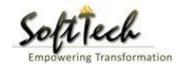

# BPAMS-Training Manual for SUDA Officials

### **Table of Contents**

| Tab | le of Contents | . 2 |
|-----|----------------|-----|
|     |                |     |
| 1.  | Introduction   | . 3 |
|     | LTP Console    |     |
| ۷.  | LII 00H30H0    | ,   |

#### 1. Introduction

BPAMS is the automation of the approval process, followed for approval of architectural plans. It is an application customized for efficient management and approval of the Architect Proposal for BP. It helps in attaining standardization and hence transparency in the total process of building permission. The complete building approval management system will be a web based system where Architects submit the plans and proposal basic data on line. In built Customized workflow available for approval based on power delegation. The proposal will be finally approved or rejected after different levels of scrutiny.

#### How to Create an Online MAP and Send to ULB

First LTP have to logline into the ULB where he already registered and ID password is approved URL :- <a href="http://udhd.jharkhand.gov.in">http://udhd.jharkhand.gov.in</a> click on the Eservices and then Building plan Approval Management system

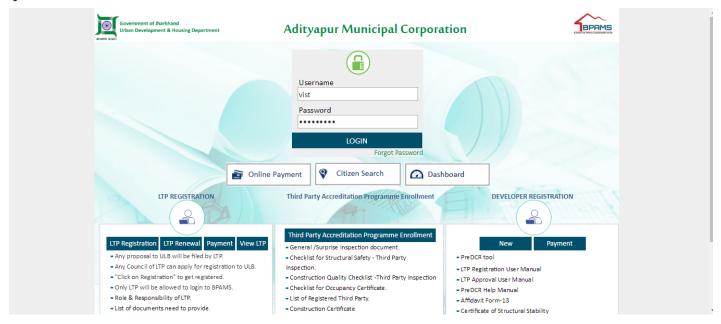

After Login Following Screen will Shown

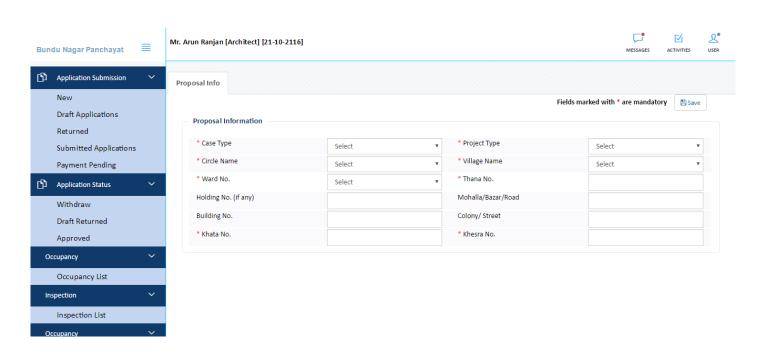

LTP 1st Save a proposal Information this will create a Temp File as shown in the figure

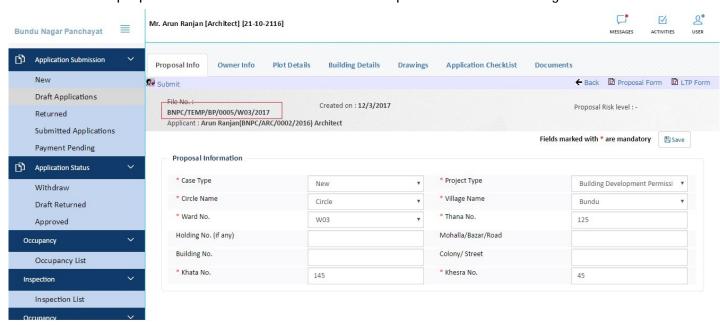

After that LTP Fill all tab attachthe document and submit the file, as shown in the figure

#### **BPAMS-Training Manual for SUDA Officials**

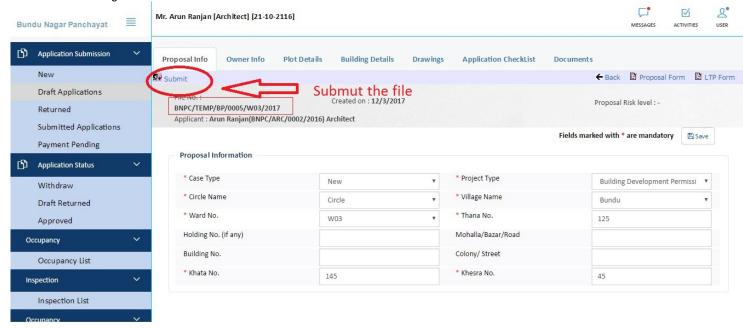

Make sure you have attached the Pre dcr Converted drawing file , you can download the predcr tool and manual from the portal

After submit the file, file will come to Payment pending tab and challan for payment will created

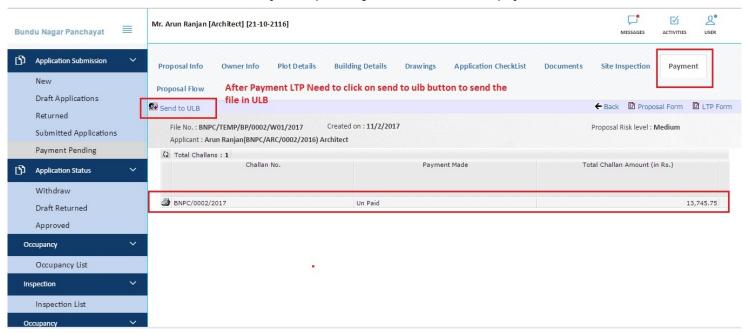

LTP have to make 50 % payment on the file after that send to ulb, for payment Ltp have to go logine page and online payment

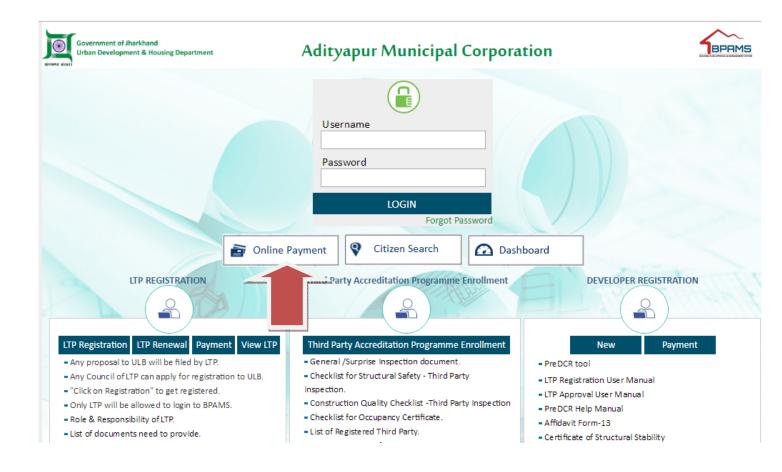

First Itp able to pay only 50 % payment, after payment go the LTP console, panding payment tab openthe file and click send to ulb button to send the file to ulb